## Anmeldung zur Homepage (Lehrer)

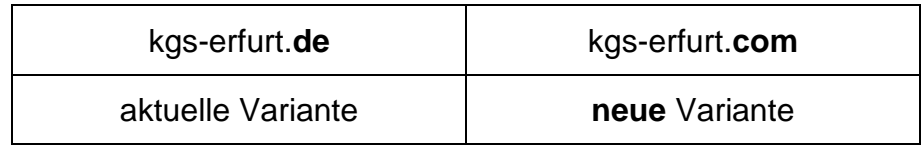

## **Anmeldung**

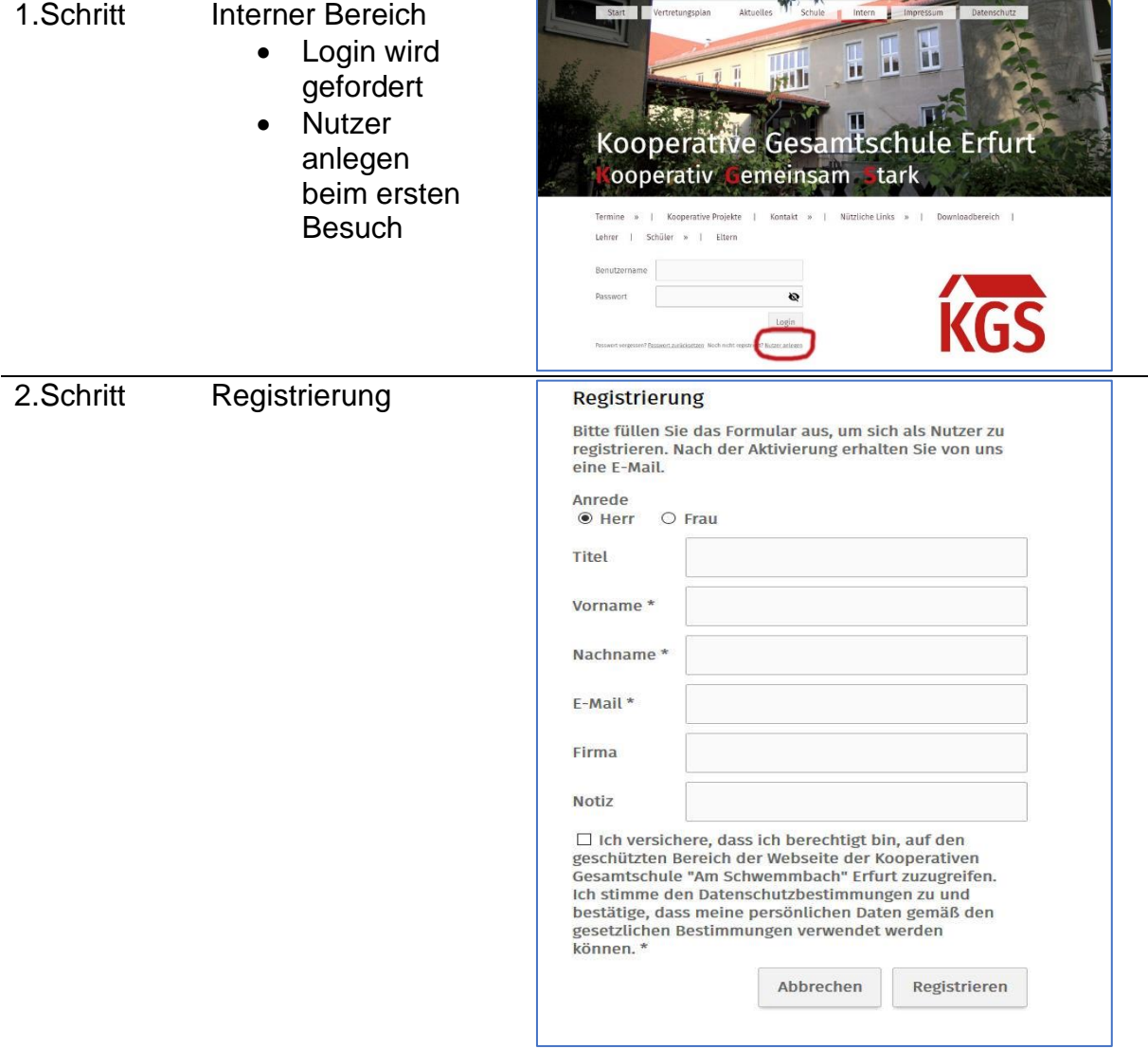

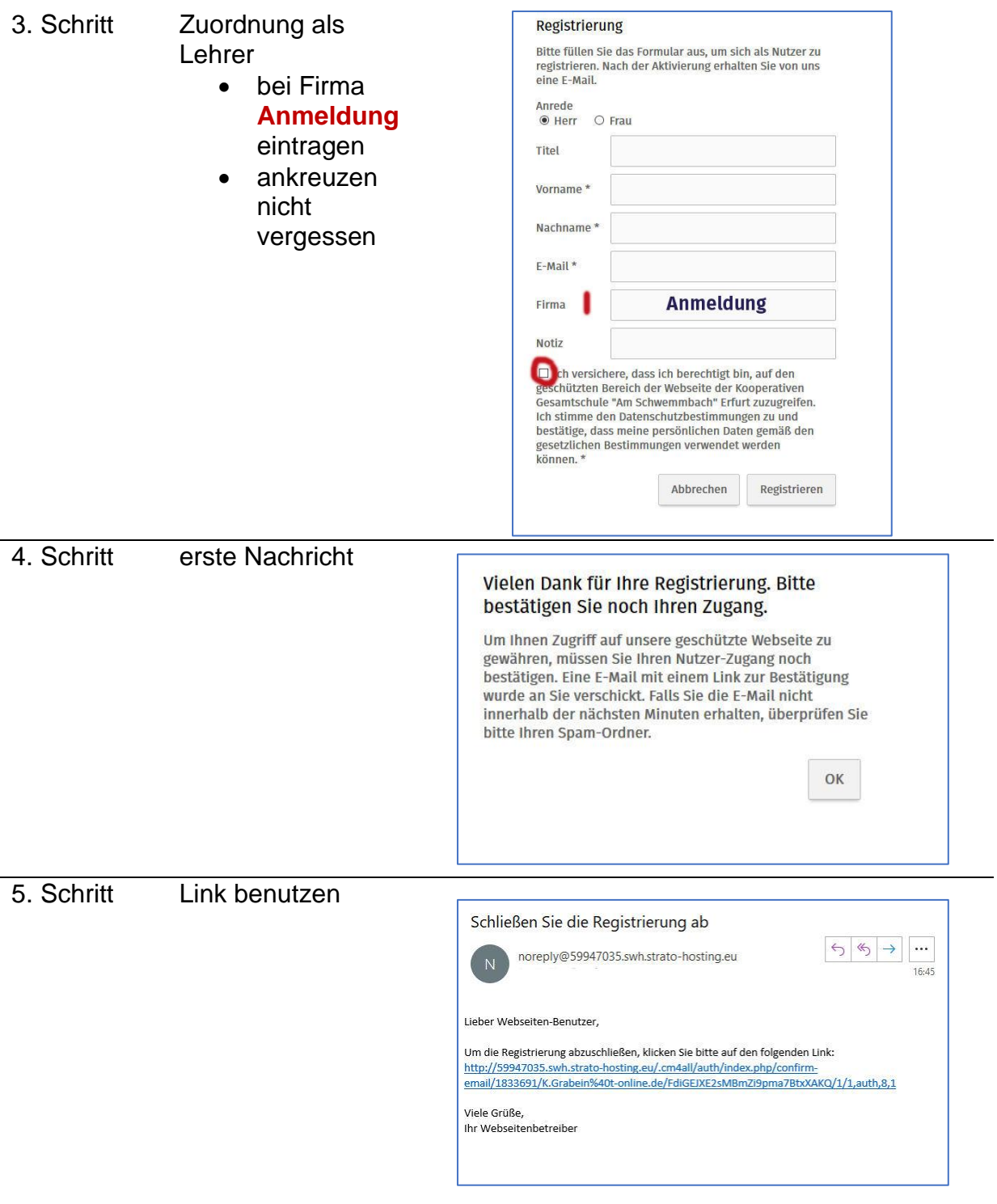

**Dann wird jeder individuell frei geschaltet.** 

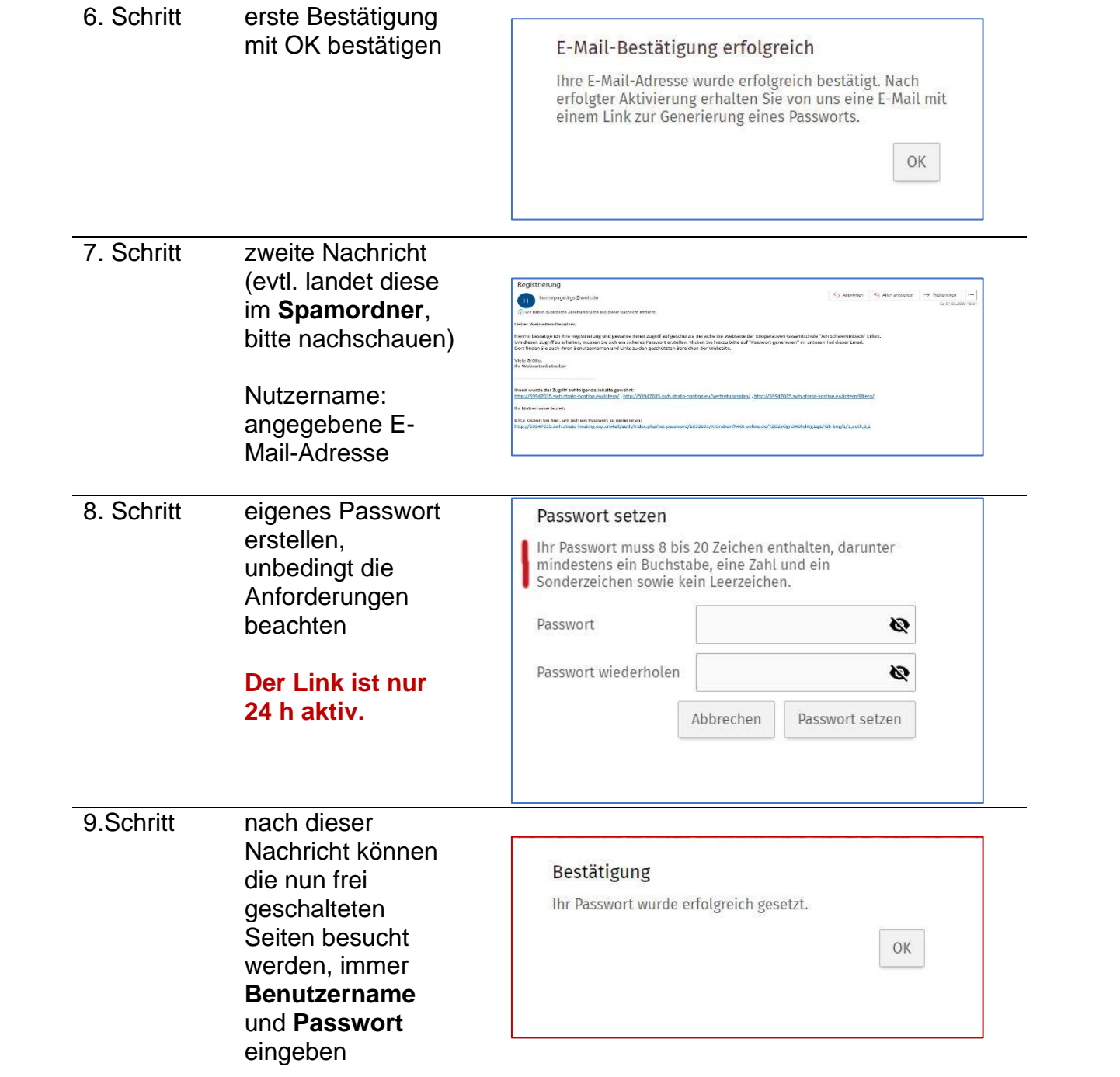